# Error Call to a member function getOutput() on null G ® a

Stack frames (2)

#### 1 Error

/var/www/jobs/actions/car\_expose\_html.php**:5**

### 0 include

/var/www/jobs/index.php**:17**

**/var/www/jobs/actions/car\_expose\_html.php**

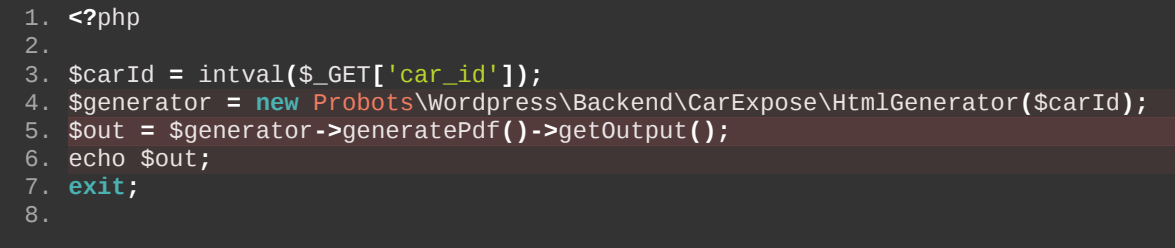

No comments for this stack frame.

## Environment & details:

## **GET Data**

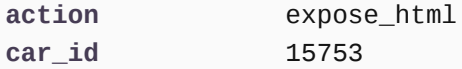

**POST Data** empty

**Files** empty

**Cookies** empty

**Session** empty

## **Server/Request Data**

SERVER\_SOFTWARE Apache/2.4.38 (Debian) **REQUEST\_URI** /jobs/expose\_html?car\_id=15753 **REDIRECT\_HTTPS** on **REDIRECT\_SSL\_TLS\_SNI** vehicle-experts.com **REDIRECT\_STATUS** 200 **HTTPS** on SSL TLS SNI vehicle-experts.com **SSL SERVER S DN OU Domain Control Validated SSL\_SERVER\_S\_DN\_OU\_1** PositiveSSL **SSL\_SERVER\_S\_DN\_CN** vehicle-experts.com **SSL\_SERVER\_I\_DN\_C** GB SSL\_SERVER\_I\_DN\_ST Greater Manchester SSL\_SERVER\_I\_DN\_L Salford SSL\_SERVER\_I\_DN\_0 Sectigo Limited **SSL\_SERVER\_I\_DN\_CN** Sectigo RSA Domain Validation Secure Server CA **SSL\_SERVER\_SAN\_DNS\_0** vehicle-experts.com **SSL\_SERVER\_SAN\_DNS\_1** www.vehicle-experts.com **SSL\_VERSION\_INTERFACE** mod\_ssl/2.4.38 SSL\_VERSION\_LIBRARY OpenSSL/1.1.1d SSL\_PROTOCOL TLSv1.2 SSL SECURE RENEG
true SSL\_COMPRESS\_METHOD NULL **SSL\_CIPHER** ECDHE-RSA-AES128-GCM-SHA256 SSL CIPHER EXPORT **false** SSL\_CIPHER\_USEKEYSIZE 128 SSL\_CIPHER\_ALGKEYSIZE 128 SSL\_CLIENT\_VERIFY NONE SSL\_SERVER\_M\_VERSION 3